\$ OOP 04 \$ Uvod u OOP

Name: Nemanja Mićović† Date: 11. mart 2018

† nemanja\_micovic@matf.bg.ac.rs

# § Sadržaj

Motivacioni primer

Softverska kriza

Objekat Klasa Polje Metod Enkapsulacija Nasleđivanje Polimorfizam

# Motivacioni primer

- 2. Nastanak OOP-a Softverska kriza
- 3. Koncepti OOP-a Objekat
	- Klasa Polje Metod Enkapsulacija Nasleđivanje Polimorfizam
- 4. OOP u Javi

- > Pravimo kviz
- > Potrebno da čuvamo pitanja
- > Pitanja imaju svoju:
	- \* Postavku
	- $*$  4 ponuđena odgovora
	- $*$  Indikator o tačnom odgovoru (0, 1, 2, 3)
- > Možemo reprezentovati C strukturom

# § Primer jednog pitanja

> Šta je StringBuilder u Java svetu?

- $*$  Programski prevodilac
- $*$  Razvojno okruženje
- $*$  Najpoznatija knjiga za učenje jezika Java
- \* Klasa

```
§ Primer - pokušaj 1
int main() {
  char postavka[] = "Sta je StringBuilder u Java svetu?",
        odgovor1[] = "Programski prevodilac",
        odgovor2[] = "Razvojno okruzenje",
        odgovor3[] = "Najpoznatija knjiga za ucenje jezika Java";
        odgovor4[] = "Klasa";
   print(f''''s\ * s\ * s\ * s\ * s\ * s\ * s\postavka, odgovor1, odgovor2,
        odgovor3, odgovor4);
  return 0;
```
# § Primer - pokušaj 2

```
typedef struct pitanje {
    char postavka[MAX];
    char odgovor1[MAX];
    char odgovor2[MAX];
    char odgovor3[MAX];
    char odgovor4[MAX];
    unsigned int tacan_odgovor;
} Pitanje;
```
# § Primer - pokušaj 2

```
int main() {
         Pitanje p = {
                   "Sta je StringBuilder u Java svetu?",
                  "Programski prevodilac",
                  "Razvojno okruzenje",
                  "Najpoznatija knjiga za ucenje jezika Java",
                  "Klasa",
         print(f("%s\&\times %s\&\times %p.postavka, p.odgovor1, p.odgovor2,
                  p.odgovor3, p.odgovor4);
```
### § Prednosti

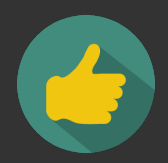

- $\rightarrow$  Tip sada daje semantički smisao
- > Sve relevantne podatke čuvamo u jednoj strukturi
- > Promene su centralizovane (menjamo strukturu)

### § Mane

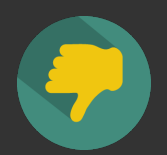

> Verovatno nijedna C funkcija ne zna da obradi naš tip

 $*$  Moramo implementirati svoje

 $*$  Na primer za ispis

# § Čemu uvođenje tipova

- $>$  Program bolje modeluje domen
- > Funkcije našem tipu dodaju ponašanje
- > Implementacija funkcija definiše uvedeno ponašanje
- > Tipove ne bi ni uvodili ukoliko oni nemaju karakteristično ponašanje
	- \* Koristili bi već postojeće tipove

### § Primer - dodavanje ponašanja

```
void prikazi(const Pitanje * p) {
    printf("%s\rightarrow * %s\n * %s\n * %s\n * %s\n",
        p->postavka, p->odgovor1, p->odgovor2,
        p->odgovor3, p->odgovor4);
int main() {
    Pitanje p = { "Sta je StringBuilder u Java svetu?",
        "Programski prevodilac", "Razvojno okruzenje",
        "Najpoznatija knjiga za ucenje jezika Java",
        "Klasa", 3 };
    prikazi(&p);
   return 0;
```
# § Problem

- > Razmislimo o sintaksi prikazi(&p)
- $>$  Ako je veći kod nije nam jasno gde se nalazi funkcija
- $>$  Šta je tip za koji je definisana?
- $>$  Da li zaista naše pitanje ima ponašanje?
- > Ili smo ga veštački napravili?

# § Drugačiji pristup

```
typedef struct pitanje {
    char postavka[MAX];
    char odgovor1[MAX];
    char odgovor2[MAX];
    char odgovor3[MAX];
    char odgovor4[MAX];
    unsigned int tacan_odgovor;
    void (*prikaziPitanje)(const struct pitanje * p);
} Pitanje;
```
### § Drugačiji pristup

```
void prikazi(const struct pitanje * p) {
    printf("%s\n * %s\n * %s\n * %s\n * %s\n",
            p->postavka, p->odgovor1,
            p->odgovor2, p->odgovor3, p->odgovor4);
int main() {
    Pitanje p = {"Sta je StringBuilder u Java svetu?",
        "Programski prevodilac", "Razvojno okruzenje",
        "Najpoznatija knjiga za ucenje jezika Java",
       "Klasa", 3,
       prikazi
    p.prikaziPitanje(&p);
   return 0;
```
- > Više ne govorimo o proceduri kao u prethodnom primeru
- > prikaziPitanje se sada nalazi unutar strukture Pitanje
- > Funkcija je vezana za konkretno pitanje
- > Sada pitanje nudi korisniku strukture neke usluge:
	- $*$  prikaziPitanje

§ Napomena

Naravno postoje i dalje mane:

- > Zašto prikaziPitanje i dalje mora da prihvati pokazivač?
- $>$  Pri pravljenju pitanja moramo proslediti i pokazivač na funkciju

### 1. C i strukture Motivacioni primer

# Softverska kriza

### 3. Koncepti OOP-a Objekat Klasa Polje

Metod Enkapsulacija Nasleđivanje Polimorfizam

### 4. OOP u Javi

# § Programiranje u početku

- $\geq$  Programiranje se posmatralo kao pisanje logike
- $>$  Opisivali smo procedure koje nešto izračunavaju
- > Ali nismo se previše bavili samim podacima
- > Nije iznenađujuće ako se uzme u obzir da je programiranje nastalo kao automatizacija računanja

### § Softverska kriza

- > 60ih i 70ih raste računarska moć
- > Rastu i naši zahtevi od računara i programera
- > Zahteve treba prevesti u kod
- > Kompleksniji zahtevi zahtevaju kompleksnije programe
- > Tu nastaje problem
	- $*$  Tadašnji stil programiranja nedovoljno prilagođen
	- $*$  Industrija ne uspeva da proizvede dovoljno brzo softver
	- $*$  Softver nije u stanju da iskoristi punu moć hardvera

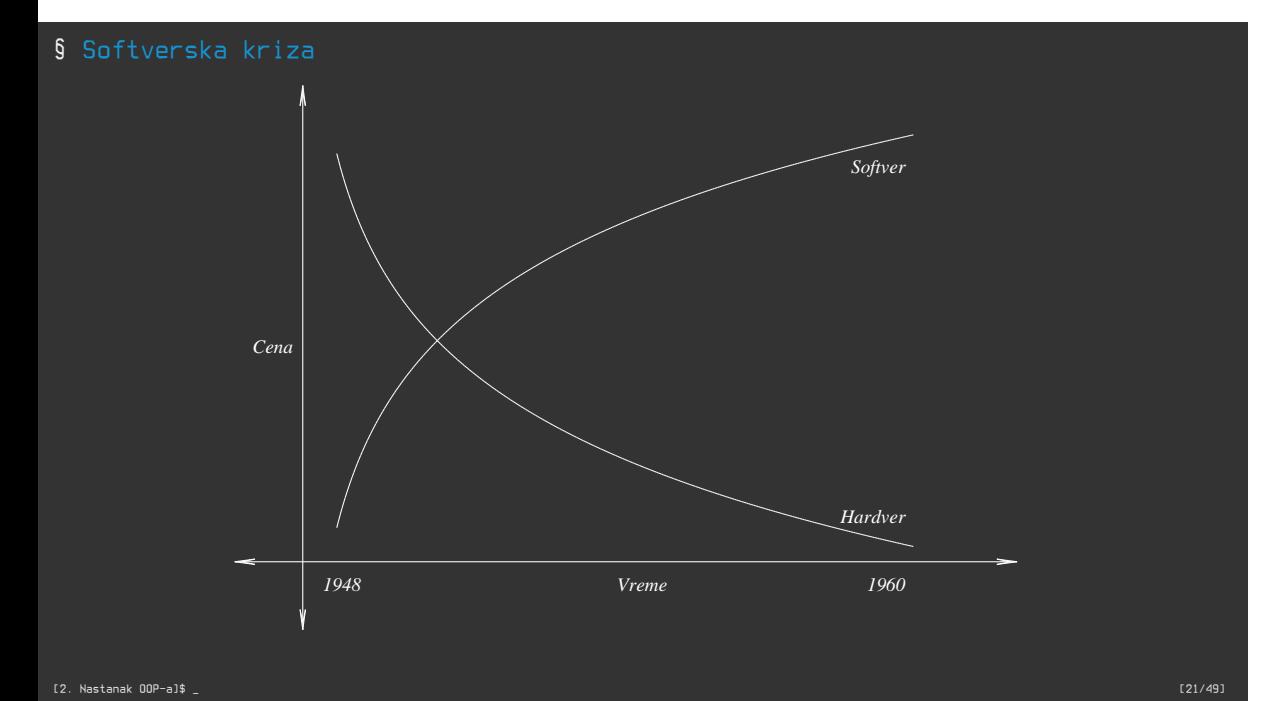

### § Problemi

- > Projekti traju predugo
- > Projekti probijaju budžet
- > Softver je niskog kvaliteta
- $>$  Softver je nedovoljno efikasan
- > Softver troši previše memorije
- > Kod je izuzetno teško održavati
- $>$  Teško dodavati funkcionalnosti u program

- $>$  Objektno-orijentisano programiranje $^1$  nastaje kao novi stil programiranja
- > Rešava navedene probleme (u velikoj meri)
- > Program više ne posmatramo kao niz procedura
- > Program je sada za nas interakcija između objekata
- > Pri razvoju softvera se bavimo strukturom i ponašanjem objekata

<sup>&</sup>lt;sup>1</sup>na dalje OOP

- $>$  Zvanično $^2$  prvi objektni jezik je Simula (nastao sredinom 60ih)
- $>$  Uvodi koncepte objekta, klase,  $\overline{\text{podk}}$ lase...
- > Jezik inicijalno zamišljen za izvođenje simulacija

 $^{\text{2}}$ Iako je to uvek teško precizirati kod programskih jezika

§ Šta su u stvari neki od naših programa

 $>$  Ako razmislimo, naši programi nekad i jesu u stvari simulacije

- $*$  Tekst editor simulira pisanje i brisanje po papiru
- $*$  Elektronska pošta simulira slanje i primanje pisama
- $*$  Muzički plejer simulira reprodukciju muzike
- $\bar{*}$  Video plejer simulira projekciju videa
- $*$  TODO menadžer simulira TODO liste

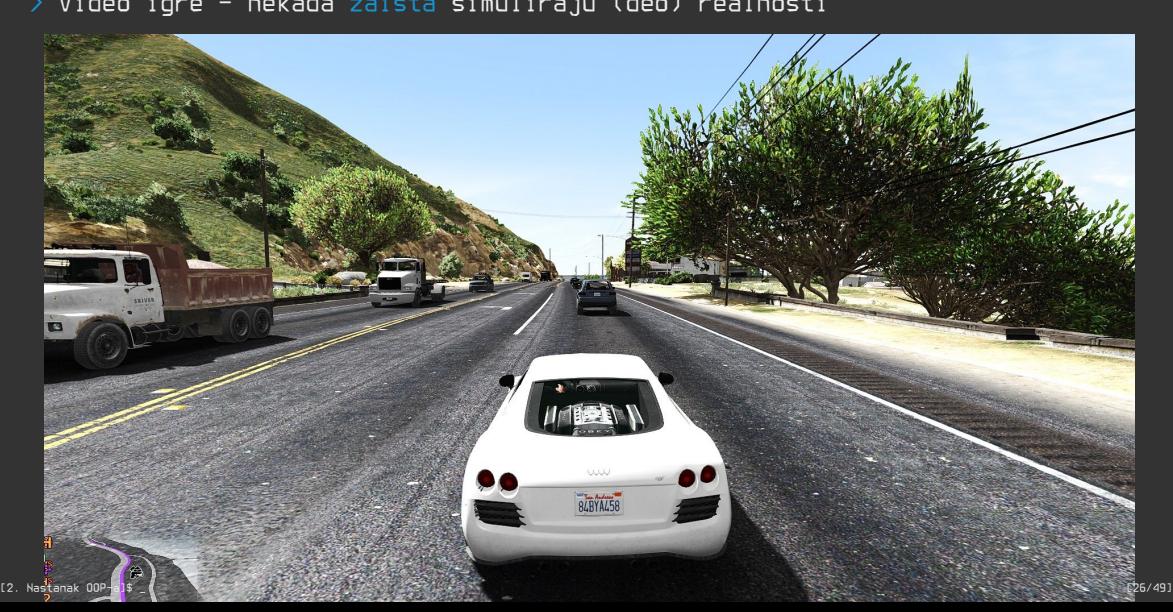

§ Šta su u stvari neki od naših programa

> Video igre - nekada zaista simuliraju (deo) realnosti

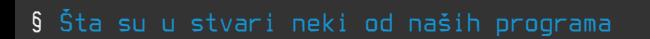

 $>$  Video igre - a nekada žalimo što neki njihovi delovi ne postoje u realnosti

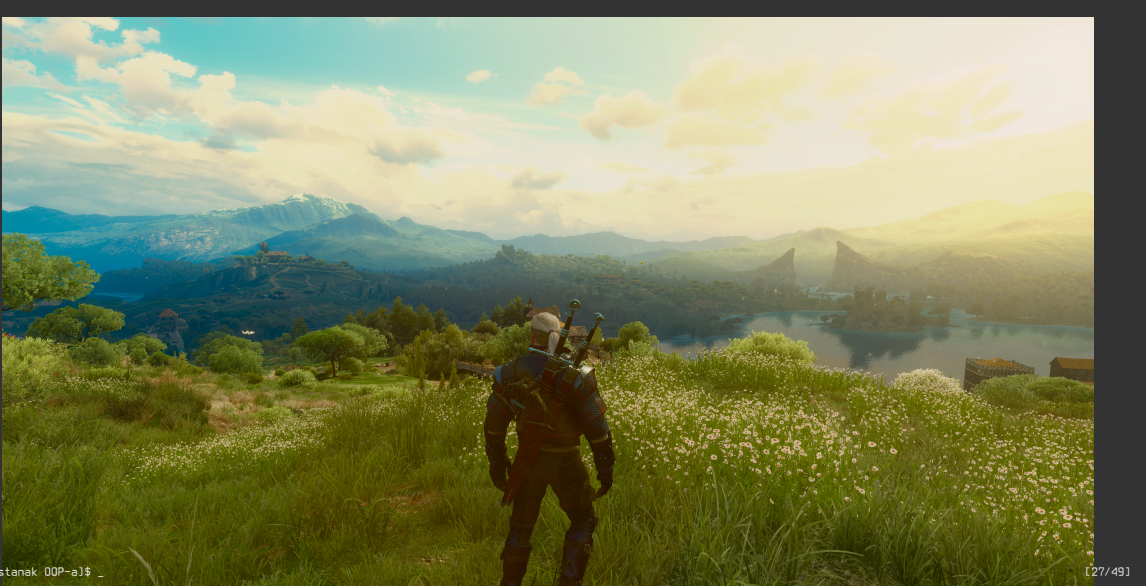

- $\geqslant$  U velikoj meri doprineo rešavanju softverske krize
- $>$  Predstavlja prirodan način (paradigmu) programiranja za mnoge situacije
- $>$  OOP izuzetno doprineo načinu razvoja programa

§ Efekat OOP-a

### 1. C i strukture Motivacioni primer

2. Nastanak OOP-a Softverska kriza

Objekat Klasa Polje Metod Enkapsulacija Nasleđivanje Polimorfizam

### 4. OOP u Javi

- > Objekat
- > Klasa
- > Polje opisuje stanje
- > Metod opisuje ponašanje
- $\geq$  Enkapsulacija
- > Nasleđivanje
- > Polimorfizam

### § Koncepti OOP-a - Objekti u realnom svetu

- > Stanje
- > Ponašanje

- > Stanje: ime, boja, rasa
- > Ponašanje: laje, maše repom, spava, gladan, grize

- > Stanje: postavka, odgovor1, ..., odgovor4, tacan\_odgovor
- > Ponašanje: prikaziPitanje

§ Koncepti OOP-a - Objekat

- > Modeluje objekat iz realnog sveta
- > Ima stanje koje se čuva u poljima
- > Ima ponašanje koje se čuva u metodima

> Reprezentujemo promenljivama (npr. String ime;)

> Reprezentujemo funkcijama (npr. void masiRepom())

§ Koncepti OOP-a - Klasa

- > Apstrahuje skup objekata koji ima dovoljno sličnosti
- $>$  Definiše stanje i ponašanje za apstrahovane objekte
- $>$  Objekat predstavlja instancu (primerak) klase

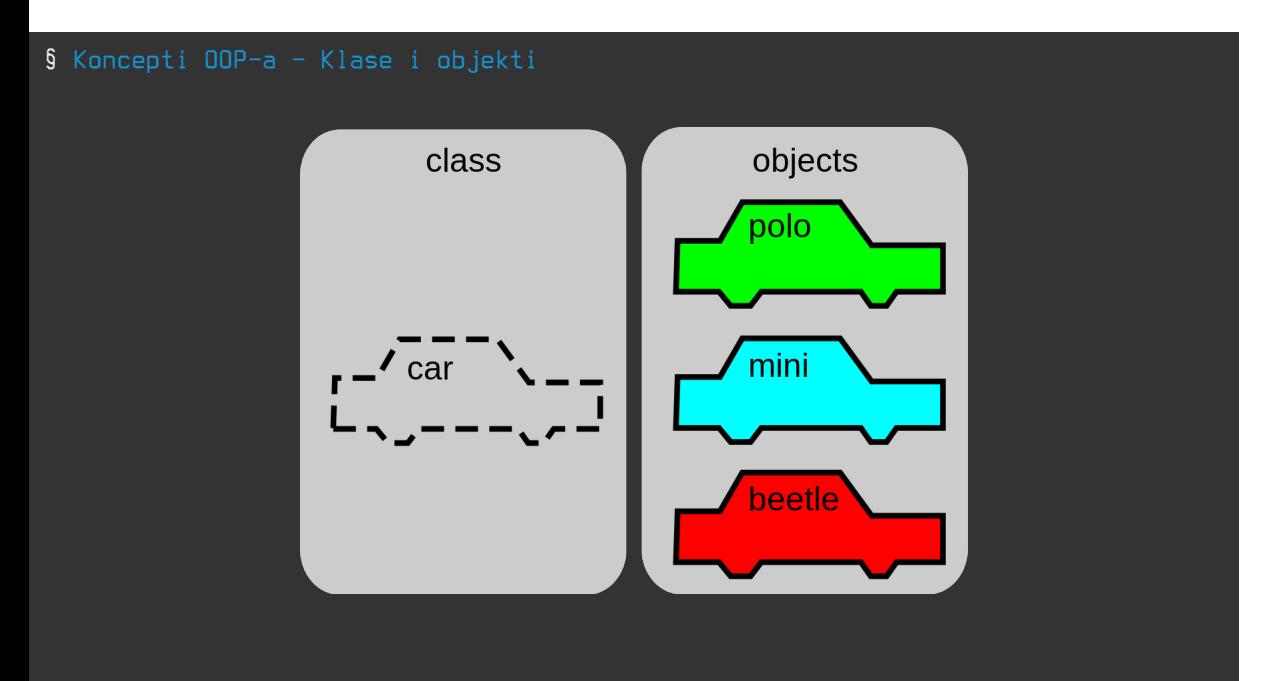

# § Koncepti OOP-a - Polje

### > Atribut

> Svojstvo

- $\rightarrow$  Opisuje stanje objekta
- $\rightarrow$  U programskim jezicima je to najčešće promenljiva nekog tipa

§ Koncepti OOP-a - Metod

- $>$  Opisuje ponašanje objekta
- $>$  U programskim jezicima je to najčešće funkcija

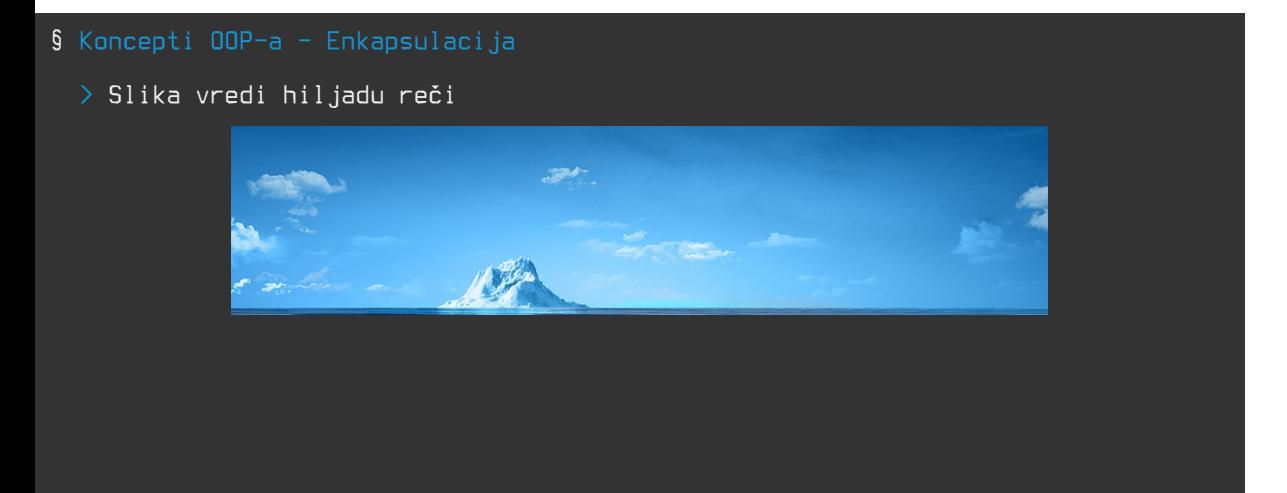

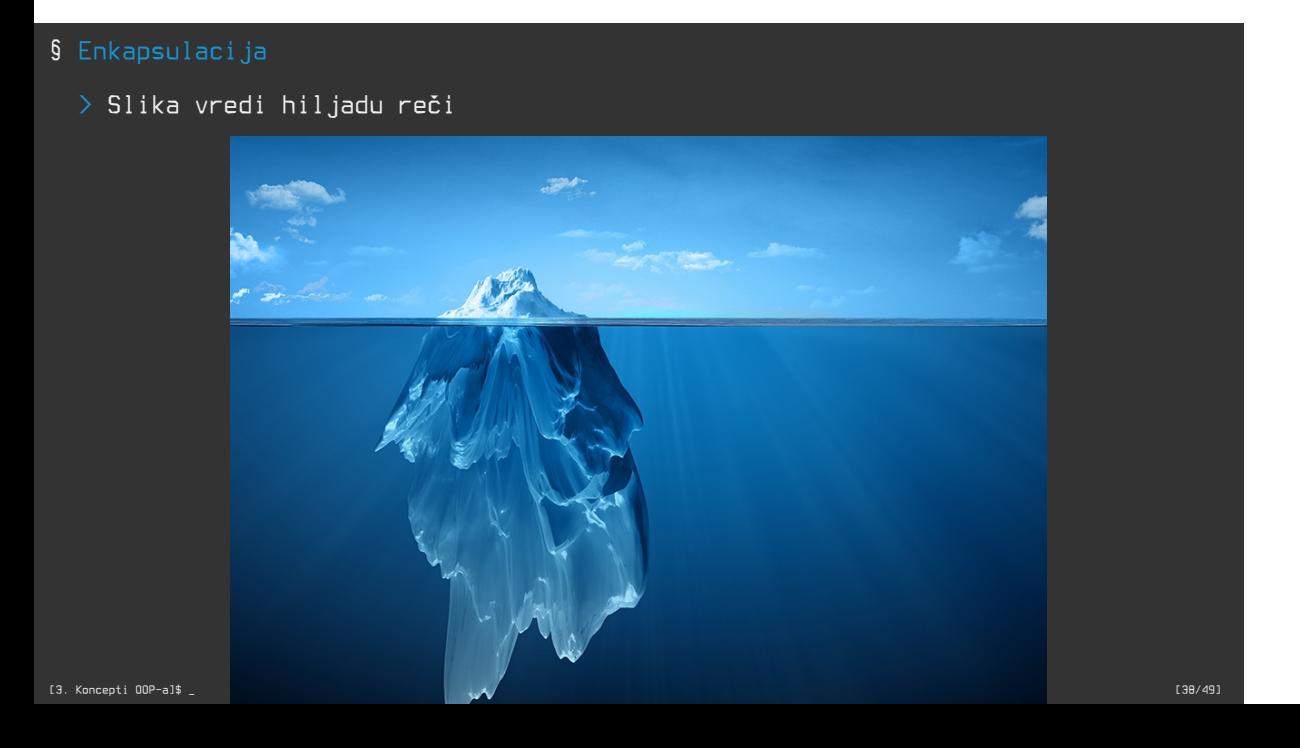

### § Enkapsulacija

- $>$  Želimo da od spoljašnjeg sveta sakrijemo sve nepotrebne informacije
- > Spoljašnjem svetu nudimo usluge u obliku funkcija (metoda)
- > Korisnik se ne opterećuje kako metod radi, bitno mu je šta radi
- > Korisnik klase ne mora poznavati njenu internu implementaciju
	- $*$  Implementacija može biti izuzetno složena

### § Nasleđivanje

- > Zaposleni
	- \* Programer
		- $*$  Junior programer
		- $*$  Senior programer
	- \* Dizajner
		- \* Grafički dizajner
	- \* Direktor
		- \* Generalni direktor
		- \* Izvršni direktor
	- \* Sekretar
- > Da li uočavate neke sličnosti koje poseduju junior i senior programer?
- $>$  Šta je to što ima senior a nema junior?
- $^{\prime}$   $>$  Šta je to što imaju junior i senior a nema (teorijski) niko drugi $_{\rm i}$

### § Nasleđivanje

- > Klasa B nasleđuje klasu A i to:
	- \* Klasa B je istovremeno A
	- \* Klasa B je i šira od klase A
		- \* Dodatno ponašanje
		- \* Dodatno stanje
	- \* Klasa B je specijalizacija klase A
	- \* Klasa A je generalizacija klase B

- > Junior programer nasleđuje klasu Programer
	- $*$  Junior jeste programer
	- $*$  Junior programer jeste specijalizacija pojma programer
	- $*$  Programer je generalizacija pojmova junior programer i senior programer

### § Nasleđivanje

- > Omogućava nam da lako proširimo funkcionalnosti
- $\rightarrow$  Prirodno opisuje hijerarhije (jer i jeste hijerarhija)
- $>$  Omogućava hijerarhijski polimorfizam

 $>$  Da li životinje mogu da ispuštaju zvuk?

 $>$  Da li životinje mogu da ispuštaju zvuk?

- $>$  Da li životinje mogu da ispuštaju zvuk?
	-
- $>$  Da li postoji jedan tip životinje ili više?

- $>$  Da li životinje mogu da ispuštaju zvuk?
	-
- $>$  Da li postoji jedan tip životinje ili više?
- 

- > Da li životinje mogu da ispuštaju zvuk?
	-
- $>$  Da li postoji jedan tip životinje ili više?
- 
- > Da li životinje ispuštaju isti zvuk?

- > Da li životinje mogu da ispuštaju zvuk?
	-
- $>$  Da li postoji jedan tip životinje ili više?
- 
- > Da li životinje ispuštaju isti zvuk?
- 

- > Da li životinje mogu da ispuštaju zvuk?
	-
- $>$  Da li postoji jedan tip životinje ili više?
- 
- > Da li životinje ispuštaju isti zvuk?
- 

> U zavisnosti od tipa životinje, životinja se drugačije oglašava

 $\rightarrow$  Više o enkapsulaciji, nasleđivanju i polimorfizmu na narednim časovima

- 1. C i strukture Motivacioni primer
- 2. Nastanak OOP-a Softverska kriza
- 3. Koncepti OOP-a Objekat Klasa Polje Metod Enkapsulacija Nasleđivanje

§ OOP u Javi

> Java nastala kao OO jezik

> Podržava sve navedene koncepte (i šire)

### § Primer klase Pitanje

### class Pitanje {

private String postavka, odgovor1, odgovor2, odgovor3, odgovor4; private int tacanOdgovor;

```
public Pitanje(String postavka, String odgovor1,
    String odgovor2, String odgovor3,
   String odgovor4, int tacanOdgovor)
    this.postavka = postavka;
    this.odgovor1 =odgovor1;
    this.odgovor2 = odgovor2;
    this.odgovor3 = odgovor3;
    this.odgovor4 = odgovor4;
```

```
public String getPostavka() { return postavka; }
   public String getOdgovor1() { return odgovor1; }
   public String getOdgovor2() { return odgovor2; }
   public String getOdgovor3() { return odgovor3;
   public String getOdgovor4() { return odgovor4; }
   public int getTacanOdgovor() { return tacanOdgovor; }
   public boolean proveriOdgovor(int i) {
      if (i == tacan0dgovor)return true;
      else
          return false;
}
[4. OOP u Javi]$ _ [48/49]
```
§ Primer klase Pitanje

# § Primer klase Pitanje

```
public String toString() {
    String t = postavka + "\n";
    t = "* " + odgovor1 + "\n";
    t += "\ast " + odgovor2 + "\n";
    t += x^* + 1 odgovor\overline{3} + 1t \leftarrow ** " + odgovor4;
    return t;
```